**Prozesse und Logs Linux-Kurs der Unix-AG**

Andreas Teuchert

24. Januar 2014

<span id="page-0-0"></span>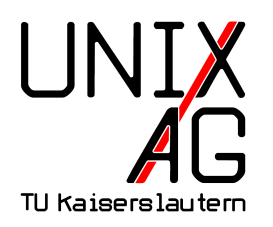

# **RH** Regionales Rechenzentrum RK

#### **Prozesse unter Linux**

- **Exercise** Programme laufen unter Linux als Prozesse
- $\triangleright$  jeder Prozess hat eine eindeutige Prozess-ID (PID)
- ► jeder Prozess gehört einem Benutzer
- **Prozesse werden immer von anderen Prozessen gestartet**
- ▶ alter Prozess heißt Eltern-Prozess, neuer Prozess heißt Kind-Prozess
- $\triangleright$  beim Hochfahren wird vom Kernel der erste Prozess init. gestartet (PID 1)
- $\blacktriangleright$  alle anderen Prozesse sind Nachfahren von init.
- **P** ps zeigt Informationen über laufende Prozesse an
- $\triangleright$  aus Kompatibilitätsgründen Optionen mit und ohne "-"
- ► wichtige Optionen:
	- **a** zeigt auch Prozesse anderer Benutzer an
	- **Ex zeigt auch Prozesse an, die nicht aus einem Terminal** heraus gestartet wurden
	- ► u zeigt zu jedem Prozess den Besitzer an
	- ► 1 zeigt mehr Informationen zu Prozessen an
	- ► 1 und u können nicht gleichzeitig verwendet werden
- ▶ optionales Argument: eine Prozess-ID, dann nur Informationen zu diesem Prozess

## **Wichtige Felder in der Ausgabe von ps aux**

- <sup>I</sup> USER: Besitzer des Prozesses
- $\blacktriangleright$  PID: Prozess-ID
- ► %CPU/%MEM: Durch diesen Prozess verursachte Prozessor-/Speicherauslastung
- ▶ VSZ: Durch diesen Prozess belegter virtueller Speicher (RAM + Swap + shared libraries)
- ► RSS: Durch diesen Prozess belegter RAM
- I'Y: Terminal, in dem der Prozess läuft oder "?"
- <sup>I</sup> STAT: Zustand des Prozesses
- ► TIME: Zeit, die der Prozess die CPU benutzt hat
- COMMAND: Befehl, mit dem der Prozess gestartet wurde

#### **Zustände eines Prozesses**

- $\triangleright$  R (running): Prozess möchte auf der CPU rechnen
- $\triangleright$  S (sleeping): Prozess wartet auf etwas (z. B. Eingabe des Benutzers)
- $\triangleright$  D (uninterruptible sleep): Prozess "hängt"
- $\triangleright$  T (stopped): Prozess wurde angehalten
- ► Z (Zombie): Prozess ist beendet, aber der Eltern-Prozess hat den Exit-Status noch nicht abgefragt

#### **pstree**

- **>** pstree zeigt Prozesse als Baumstruktur an
- **Initial immer die Wurzel**

#### **kill**

- **Example 3** kill sendet Signale an Prozesse
- **Imanche Signale können vom Prozess abgefangen und dann** speziell behandelt oder ignoriert werden
- Option: zu sendendes Signal (hier die wichtigsten)
	- <sup>I</sup> -9, -KILL: Erzwingt Beenden des Prozesses (kann nicht abgefangen werden)
	- ► -15, -TERM: Fordert den Prozess zum Beenden auf (Standard-Signal)
- ▶ Argument: Prozess-ID oder -1 (alle Prozesse)
- <sup>I</sup> init und Zombies können nicht beendet werden
- ► nur root darf Signale an Prozesse anderer Benutzer senden

## **killall**

- **Exhibited Signale an Prozesse**
- Option: wie kill
- **Argument: Name des Prozesses**
- <sup>I</sup> Beendet alle Prozesse des Namens!

#### **free**

- $\triangleright$  free zeigt an, wieviel RAM und Swap belegt bzw. frei ist
- $\triangleright$  nützliche Option:  $-\mathfrak{m}$  gibt Größen in Mebibyte aus
- $\blacktriangleright$  Bedeutung der Ausgabe:
	- ► total zeigt die Gesamtgröße von RAM/Swap an
	- $\triangleright$  used zeigt an, wieviel davon verwendet wird
	- $\triangleright$  free zeigt an, wieviel davon frei ist
	- $\rightarrow$  buffers/cached zeigt an, wieviel RAM für Festplattencache verwendet wird
	- ► die zweite Zeile enthält den verwendeten/freien RAM ohne Festplattencache

## **top**

- ► top zeigt eine regelmäßig aktualisierte Liste aller Prozesse und allgemeiner Daten an
- $\blacktriangleright$  erste Zeile:
	- $\blacktriangleright$  I Ihrzeit
	- **► Zeit seit dem Hochfahren (uptime)**
	- ► angemeldete Benutzer (dazu zählen u. U. auch alle offenen Terminals)
	- <sup>I</sup> Systemauslastung (**load average** der letzten Minute, der letzten fünf Minuten und der letzten fünfzehn Minuten)
	- $\blacktriangleright$  die **load average** ist theoretisch nach oben offen; 0 bedeutet keine Auslastung; ein Wert, der der Anzahl der Prozessorkerne entspricht bedeutet Vollauslastung; bei höherer Last reagiert das System langsamer

## **top**

- ▶ zweite Zeile: Anzahl der laufenden Prozesse. aufgeschlüsselt nach Zuständen
- dritte Zeile: Verwendung von CPU-Zeit, aufgeschlüsselt nach Prozess-Typen
	- ► us (User): Benutzer-Prozesse
	- ► sy (System): Kernel-Prozesse
	- $\blacktriangleright$  id (Idle): Leerlauf
	- $\triangleright$  wa (Wait): Warten (vor allem auf Festplatten)
- $\triangleright$  vierte Zeile: Speicherauslastung, wie bei free

## **top**

- **PERITHER AUSTER 1** restliche Ausgabe von top stellt sortierte Prozessliste dar
- ▶ Standardsortierung nach CPU-Belastung
- ► M schaltet auf Sortierung nach Speicherverbrauch um
- $\blacktriangleright$  P schaltet wieder zurück
- $\blacktriangleright$  q beendet top
- ▶ VIRT und RES entsprichen VSZ und RSS aus ps
- $\triangleright$  S entspricht STAT aus ps

#### **Protokolldateien**

- ► Kernel und im Hintergrund laufende Dienste können Meldungen nicht direkt ausgeben
- solche Meldungen werden in Protokolldateien (log files) geschrieben
- $\triangleright$  nach FHS liegen Protokolldateien in /var/log
- ► können vertrauliche Informationen enthalten, daher i. d. R. nicht für normale Benutzer lesbar

# **Syslog**

- ► die meisten Dienste schreiben Meldungen nicht direkt in Protokolldateien, sondern senden sie an einen Syslog-Dienst (syslogd)
- ► schreibt die Meldungen dann in die passende Datei oder verschickt sie über das Netzwerk an einen zentralen Server
- $\blacktriangleright$  unterstützt verschiedene Wichtigkeitsstufen für Meldungen (debug bis emergency)

## **Kernel-Meldungen**

- ► Syslog speichert auch Kernel-Meldungen (bei manchen Distributionen über einen zusätzlichen klogd)
- ► da der Syslog-Dienst erst spät beim Hochfahren startet, können Kernel-Meldungen zusätzlich über den Befehl dmesg abgerufen werden

## **Spickzettel**

#### **Alle Befehle**

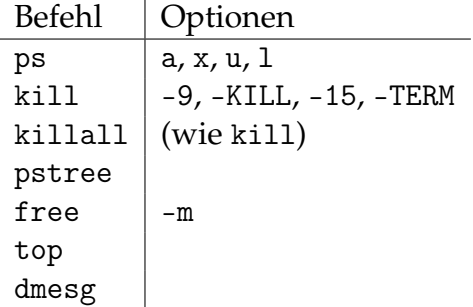